## **Oracle**

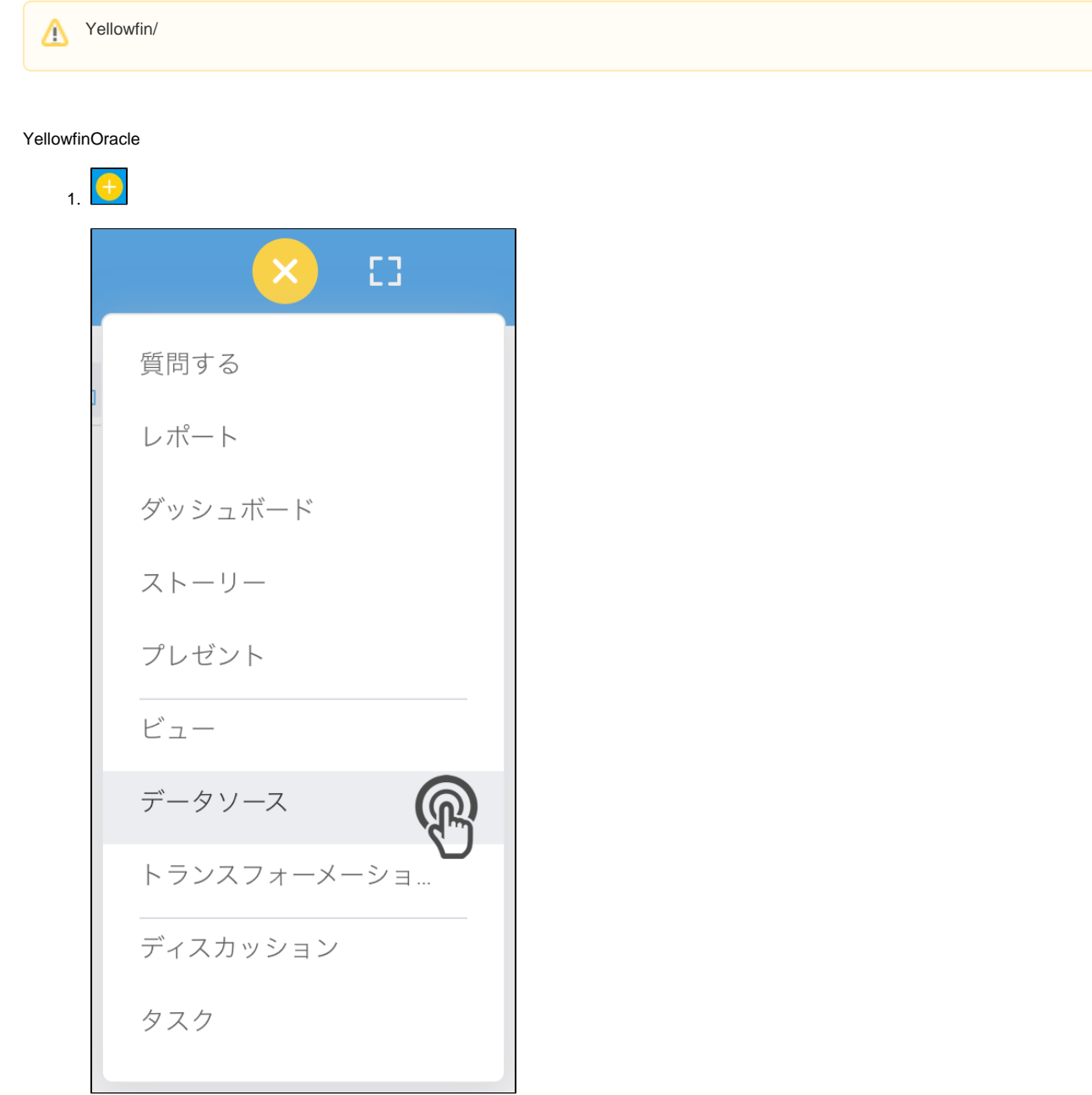

2. Oracle

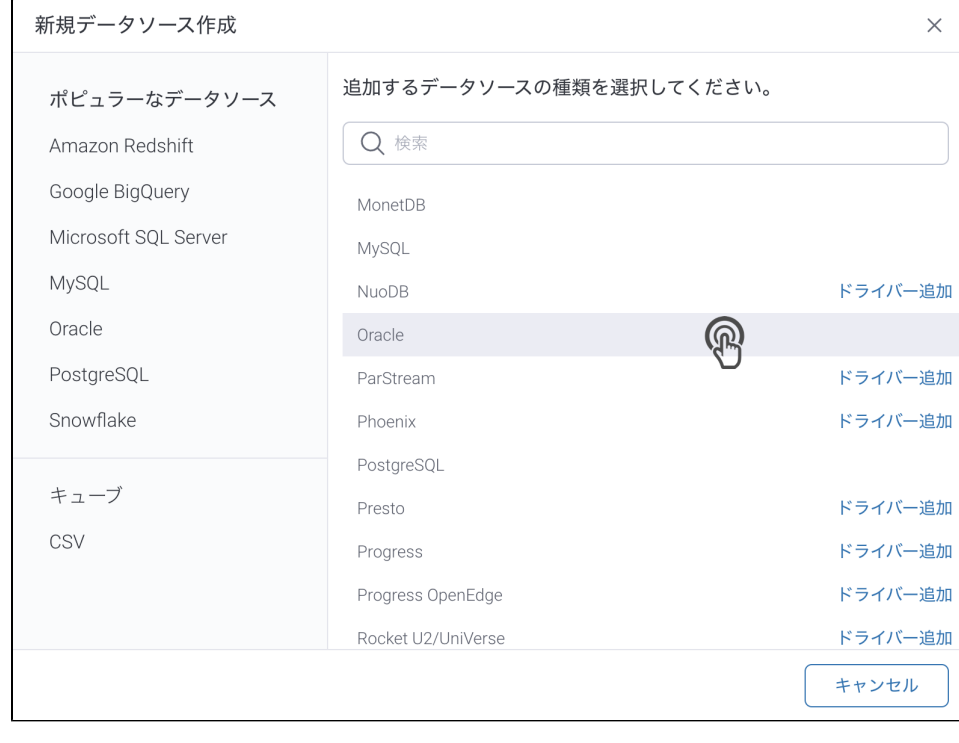

3. 4. () **:** [JDBC](https://wiki.yellowfin.co.jp/pages/viewpage.action?pageId=2294154)

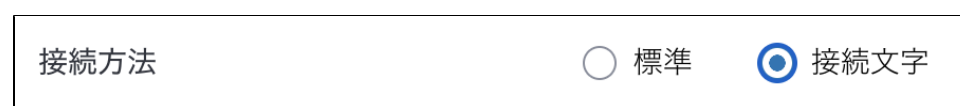

5.

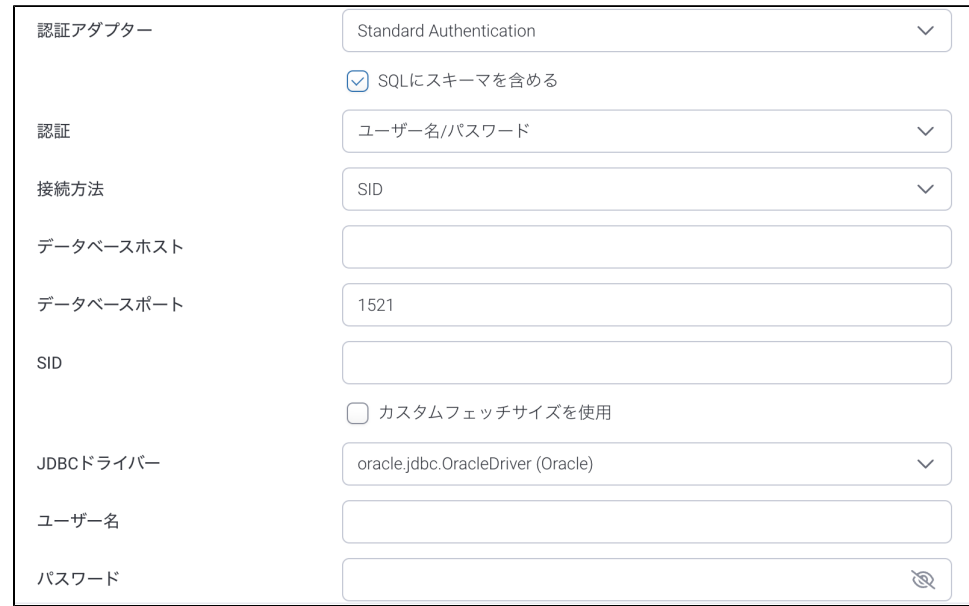

## 6. 7. **: SQL**SQL

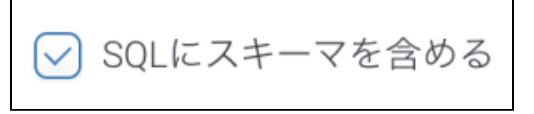

- 8. 1
- a. **SID:** Oracle SIDOracle/
- b. **:** Oracle (TNS) Oracle
- c. **TNSNAMES: tnsnames.ora** SIDtnsnames.ora 10
- 9. **IP**
- 10. 11. Oracle
- 12. (8) : SIDIDTNSNAMEStnsnames.ora
- 13. () ()

**:**

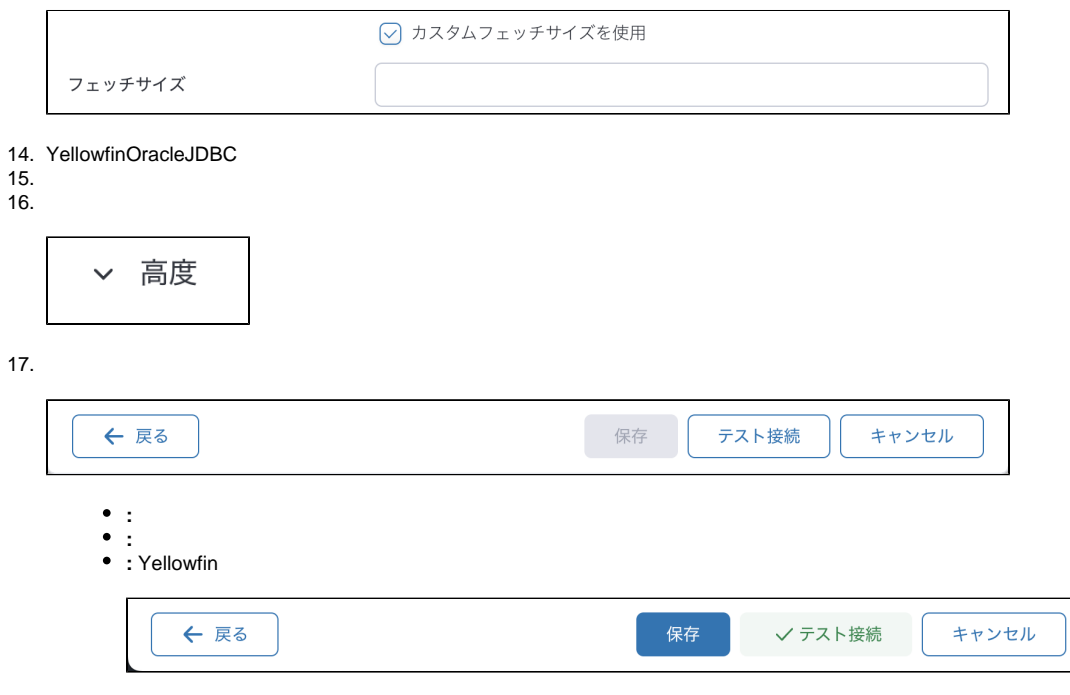

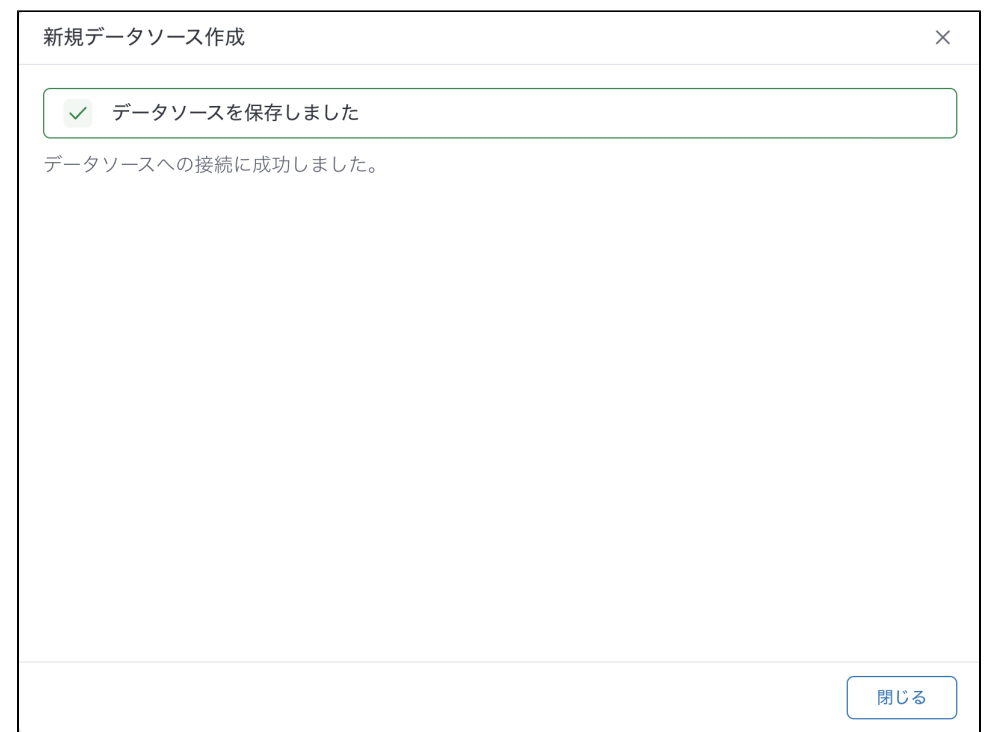